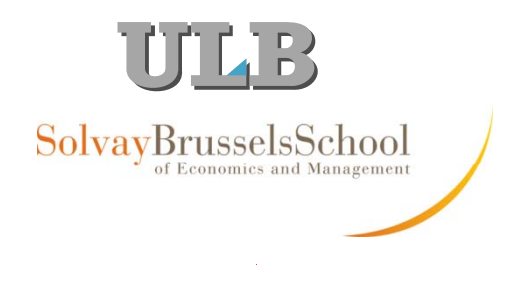

# **Théorie Financière**

5. Analyse de projets d'investissement

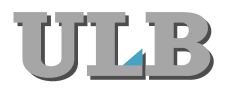

# VAN: Un rappel

- $\bullet$  VAN: mesure le changement de la valeur de marché attendue de l'entreprise si le projet est entrepris
- $\bullet$ Comme la valeur de l'entreprise *V* = VA(Futurs Free Cash Flows)

$$
NPV = \Delta V = V_{\text{aveproject}} - V_{\text{sansproject}} = \sum_{t=1}^{\infty} \frac{\Delta FCF_t}{(1+r)^t}
$$

- Cash flows à considérer:  $\bullet$ 
	- cash flows (pas des chiffres comptables)
		- Ne pas oublier les amortissements et changements de BFR
	- $\overline{\phantom{0}}$  incrémentaux (avec projet - sans projet) [Attention pas avant versus après!]
		- Oublier les "sunk costs"
		- Inclure les coûts d'opportunité
		- Inclure tous les effets collatéraux. . . . . . . . . . . . . . .
		- Attention à l'allocation des frais généraux (overheads)

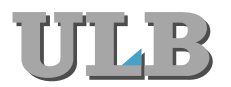

## Règles d'investissement

- •• Valeur Actuelle Nette (VAN)  $\vert$  NPV
	- Actualiser les free cash flows incrémentaux
	- Règle: investir si VAN>0 **IRR**
- • Taux de Rentabilité Interne (TRI=IRR)
	- IRR: taux tel que VAN=0
- Règle: investir si IRR > Coût du capital - Règle: investir si IRR > Coût du<br>• Méthode du Payback
- Méthode du Payback
	- Nombre d'années avant de récupérer l'investissement initial
	- Pas de règle précise
- $\bullet$  Indice de Profitabilité (Profitability Index PI)
	- $-$  PI = VAN / Investissement
	- Utile pour classer les projets en cas de contrainte de capital

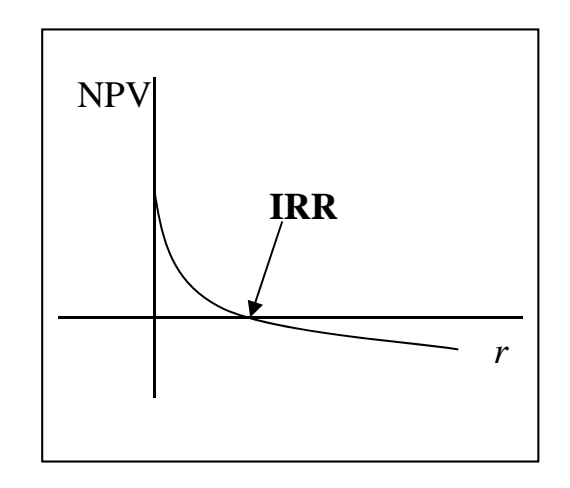

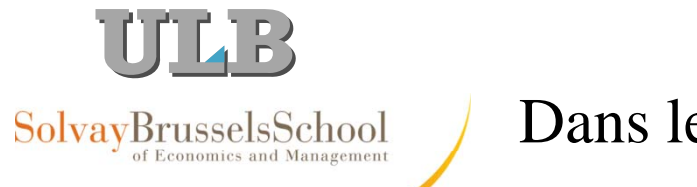

### Dans le monde réel?

**How freqently does your firm use the following techniques when deciding which project or acquisition to** 

**pursue?**

**Source:** Graham Harvey JFE 2001 n=392

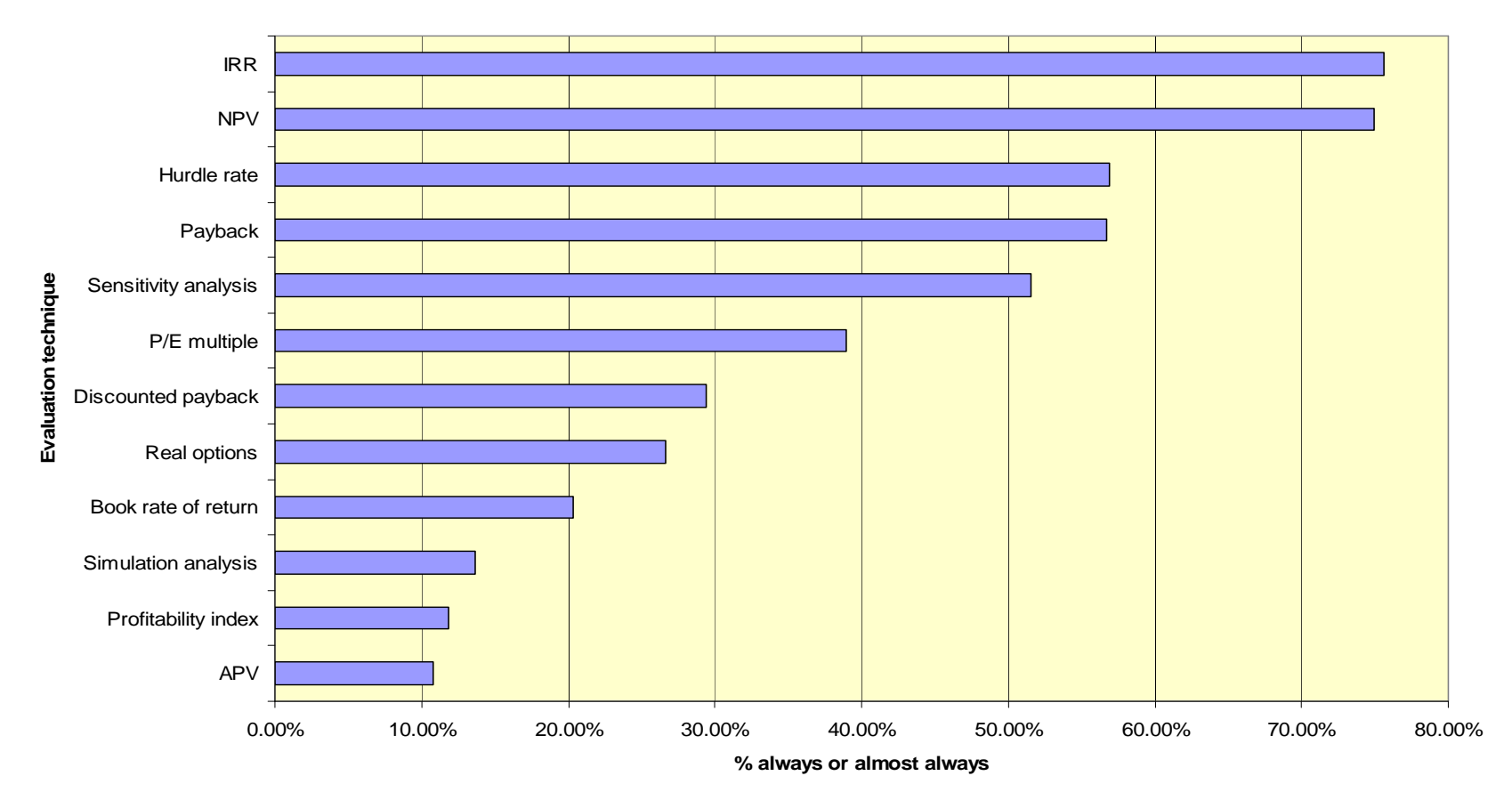

Source: Graham, John R. and Harvey R. Campbell, "The Theory and Practice of Corporate Finance: Evidence from the Field", *Journal of Financial Economics* 2001

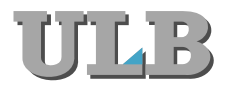

Taux de Rentabilité Interne (TRI, IRR)

- $\bullet$ Peut être vu comme le "yield to maturity" du projet
	- Rappel: le yield to maturity d'une obligation est le taux qui rend la valeur actuelle des cash flows futurs attendus égal au prix de l'obligation
- • D'une certaine manière cela revient à considérer l'investissement comme le prix du projet
	- Le TRI est le taux qui rend la valeur actuelle attendue des cash flows futurs égale à l'investissement
	- Et en conséquence le TRI est le taux qui annule la VAN VAN

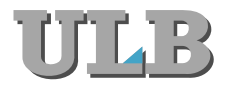

TRI Piège n°1: Prêteur ou Emprunteur?

- •Considérons les deux projets suivants:
- •0 1 TRI VAN(10%)
- A• A -100 +120 20% 9.09 20,00 •
- •B +100 -120 20% -9.09
- •A: prêteur Règle IRR>*<sup>r</sup>*
- •B: emprunteur Règle IRR<*<sup>r</sup>*

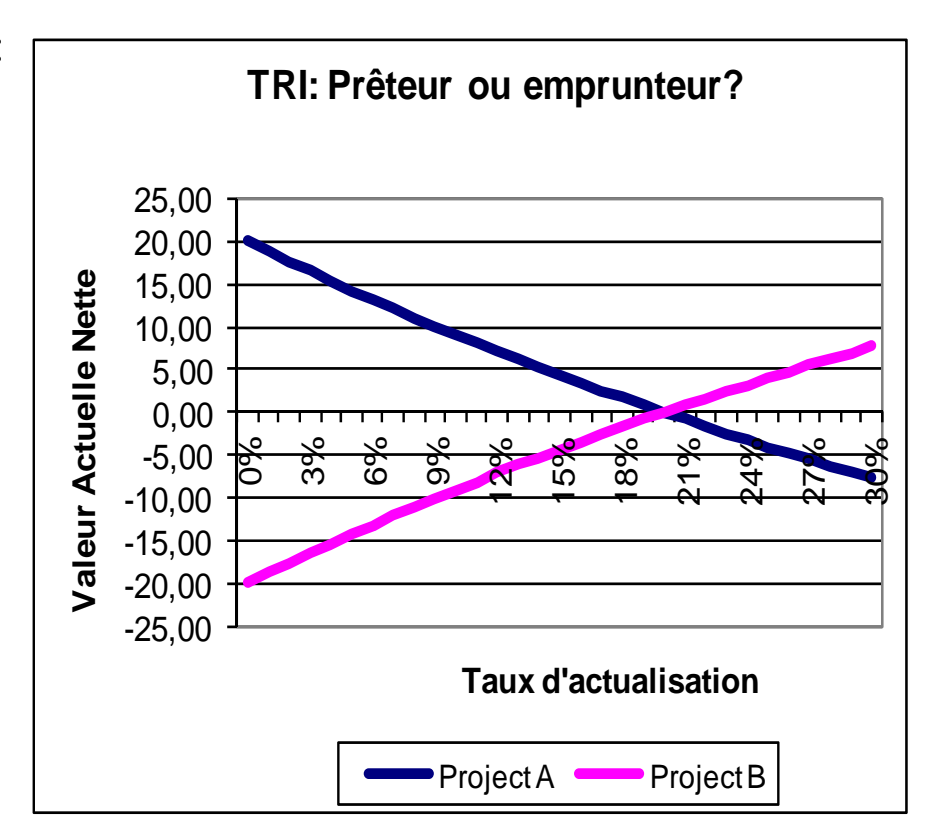

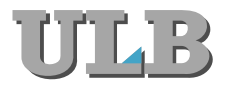

of Economics and Management

TRI Piège n° 2: Taux de Rentabilité Multiples

- •Considérons le projet suivant:
- •Année 0 1 2
- •CF -1,600 10,000 -10,000
- • $2$  "TRIs" : +25% & +400%
- • Ceci arrive s'il y a plus d'un changement de signe dans les cash flows
- • Pour résoudre ce problème, utiliser la méthode du TRI modifié
	- Reinvestir tous les cash flows intermédiaires au coût du capital du projet et ce jusqu'à sa fin
	- Calculer le TRI en utilisant  $\equiv$ l'investissement initaial et la valeur future des cash flows intermédiaires

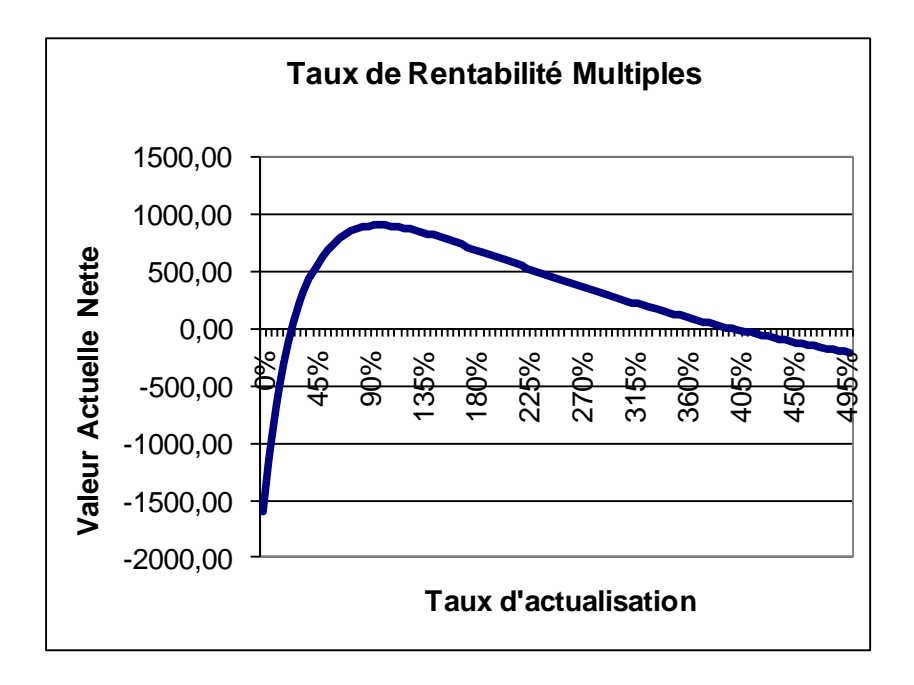

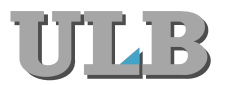

IRR Piège n°3 – Projets Mutuellement Exclusifs

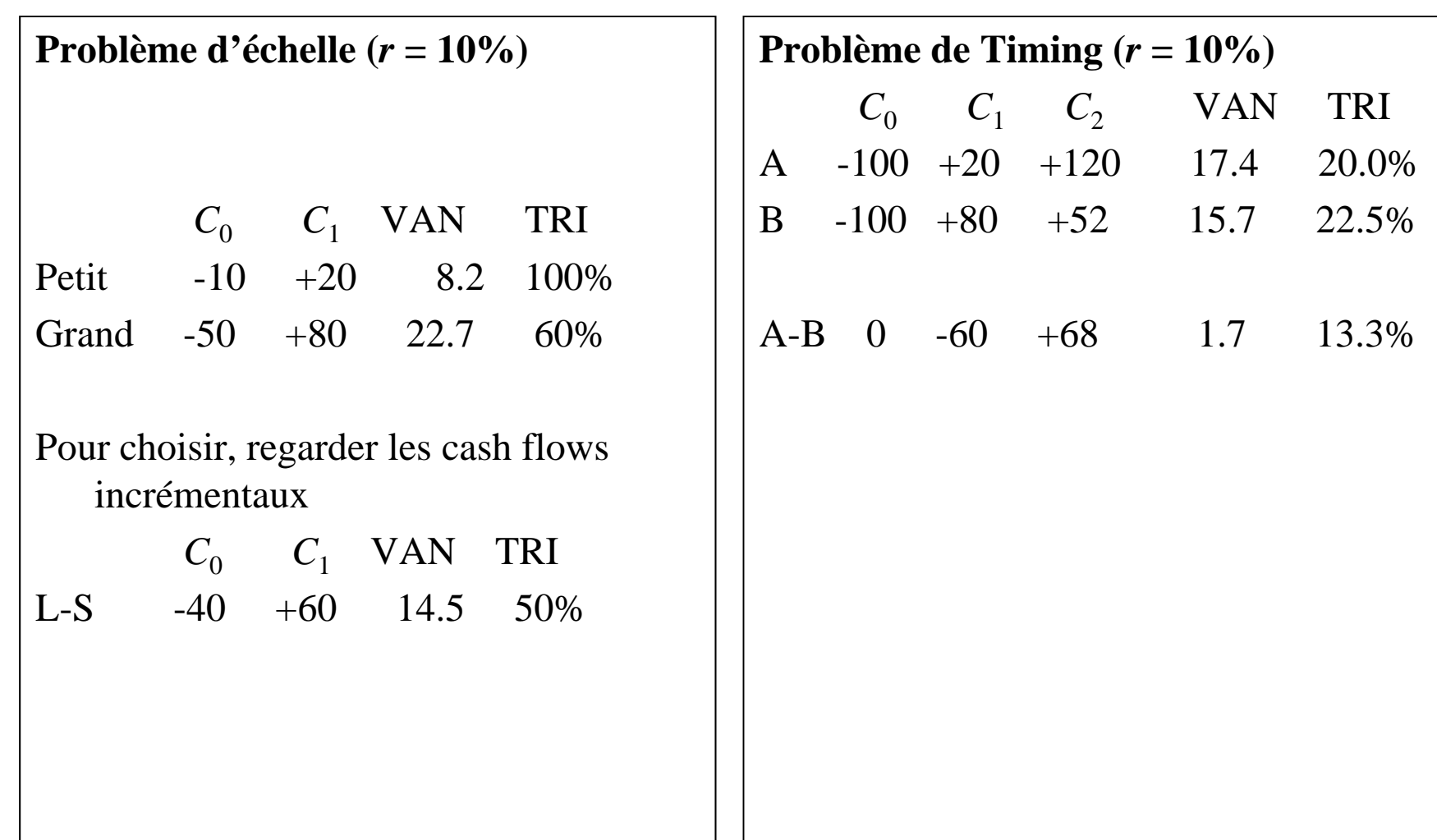

**|8**

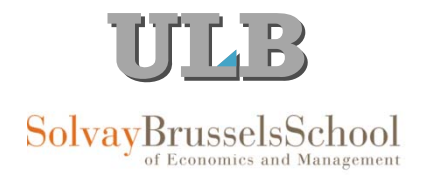

# Projets Mutuellement Exclusifs - Illustration

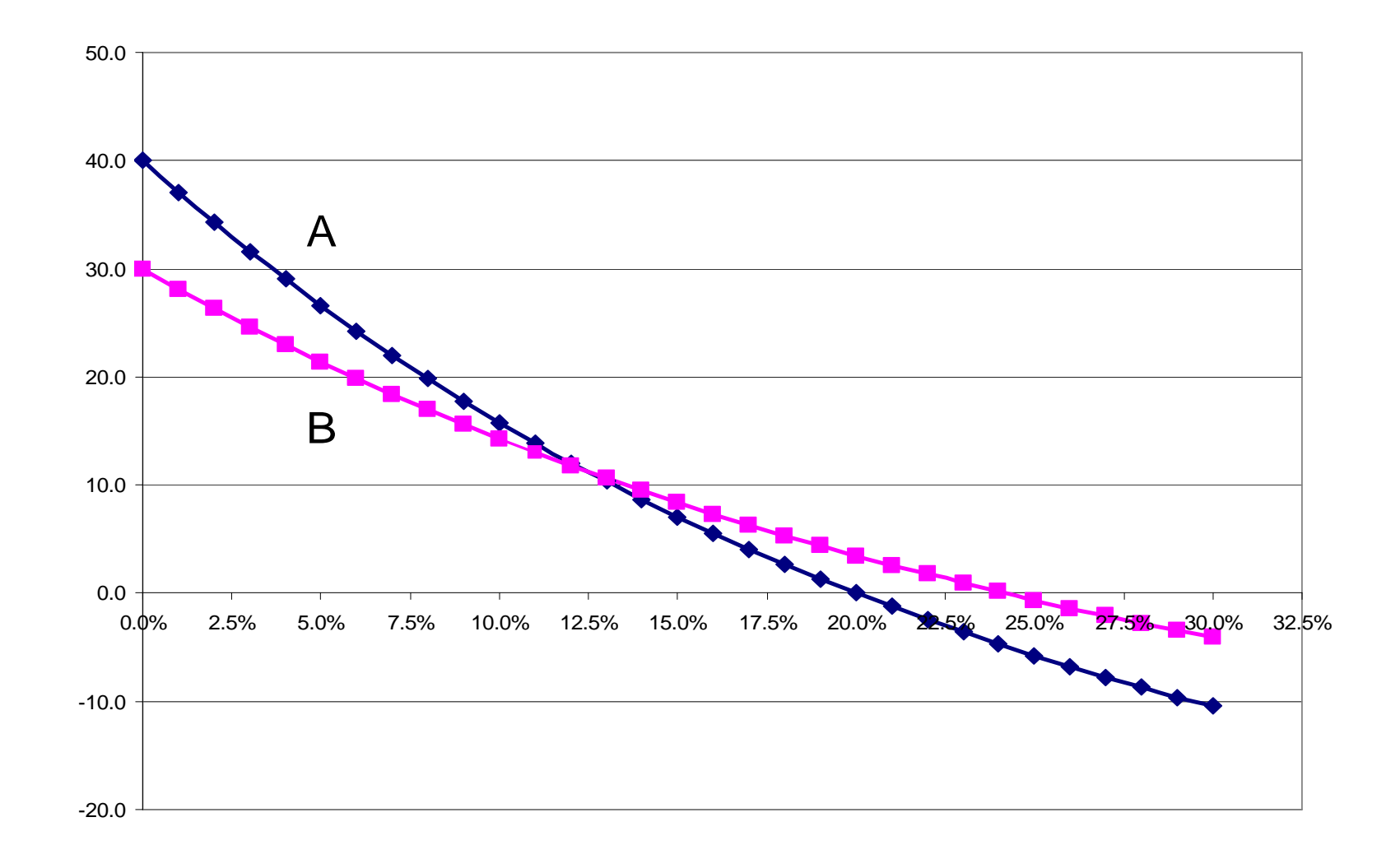

**|9**

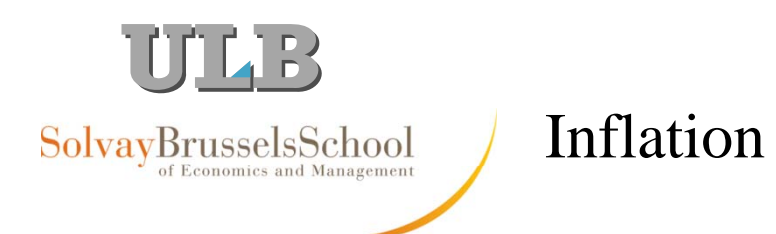

- $\bullet$ Soyez cohérent dans votre traitement de l'inflation
	- Actualisez des cash flows nominaux au taux nominal
	- Actualisez des cash flows réels au taux réel
	- Les deux approches donnent le même résultat
- •Exemple: Cash flow réel en  $t = 3$  vaut 100 (sur base des prix en  $t = 0$ )
	- $\equiv$ Taux d'inflation  $= 5\%$
	- $\equiv$ Taux d'actualisation réel  $= 10\%$

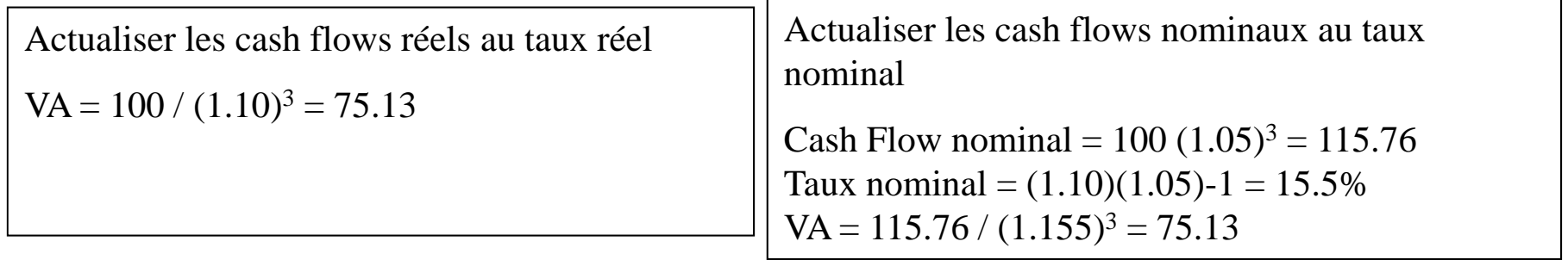

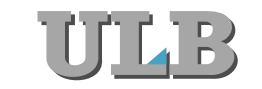

Analyse de Projet d'Investissement: BOF

La Big Oversea Firm (BOF) se demande s'il faut investir dans le projet suivant

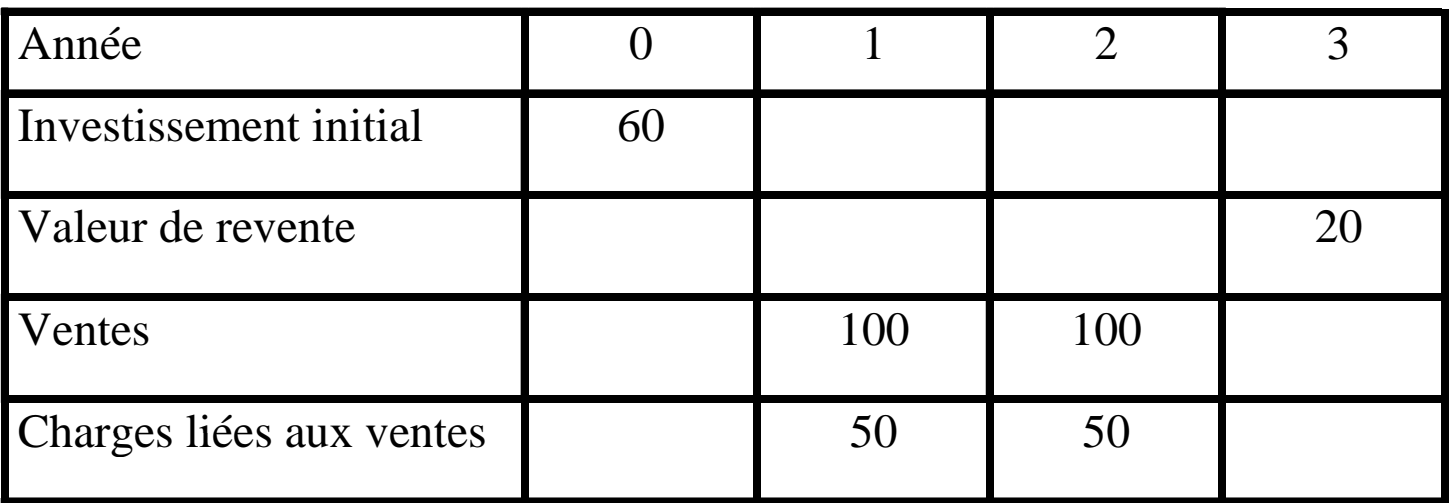

Taux de taxation  $=40\%$ 

Besoin en fonds de roulement  $= 25\%$  Ventes

Taux d'actualisation= 10%

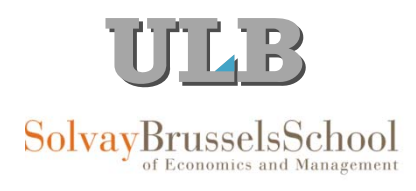

### BOF: Calcul des Free Cash Flow

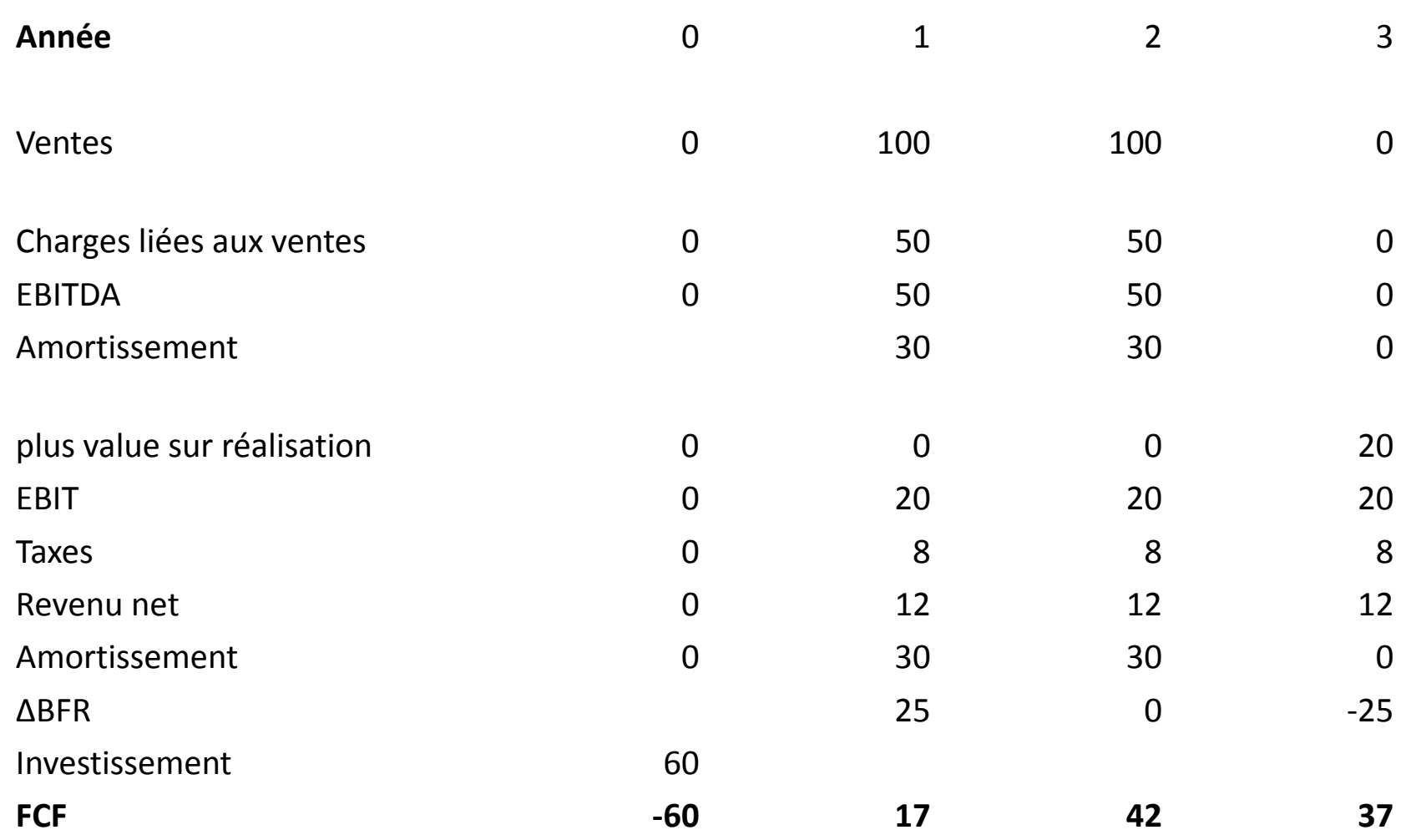

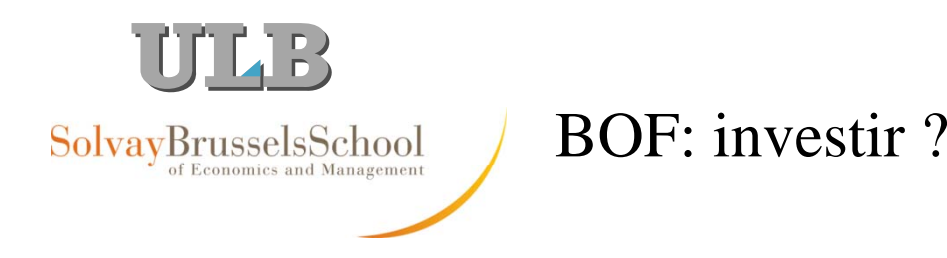

• Calculate a VAN: 
$$
VAN = -60 + \frac{17}{1.1} + \frac{42}{1.1^2} + \frac{37}{1.1^3} = 17.96
$$

- • $\mathrm{TRI} = 24\%$
- •• Durée du Payback  $= 2$  ans

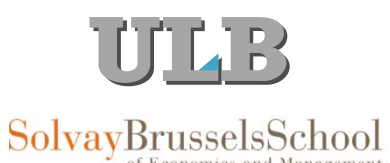

# BOF: mise en perspective

- •Analyse de sensibilité
	- Que se passerait-il si les ventes étaient inférieures aux prévisions?

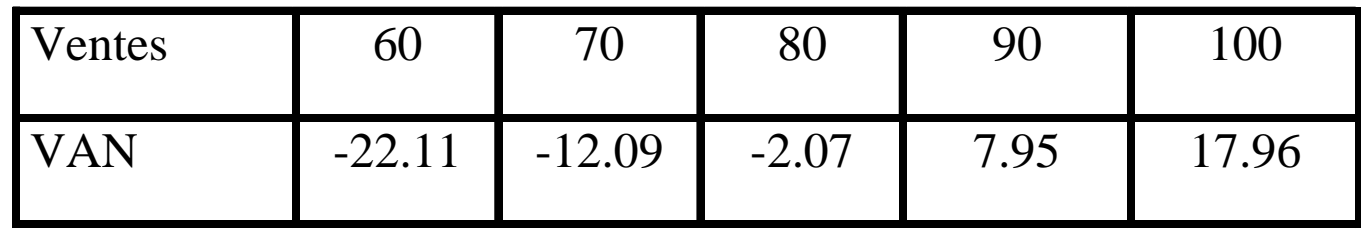

- $\bullet$ Point mort (break even point)  $\Rightarrow$  niveau àpd duquel la VAN est nulle
	- Quel est le niveau de vente requis pour être au point mort?
	- Ventes menant au Break even  $= 82$

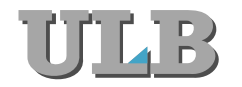

## BOF Projet en cas d'inflation

### Supposons une inflation de 100%! Dans ce cas les Cash flows nominaux deviennent

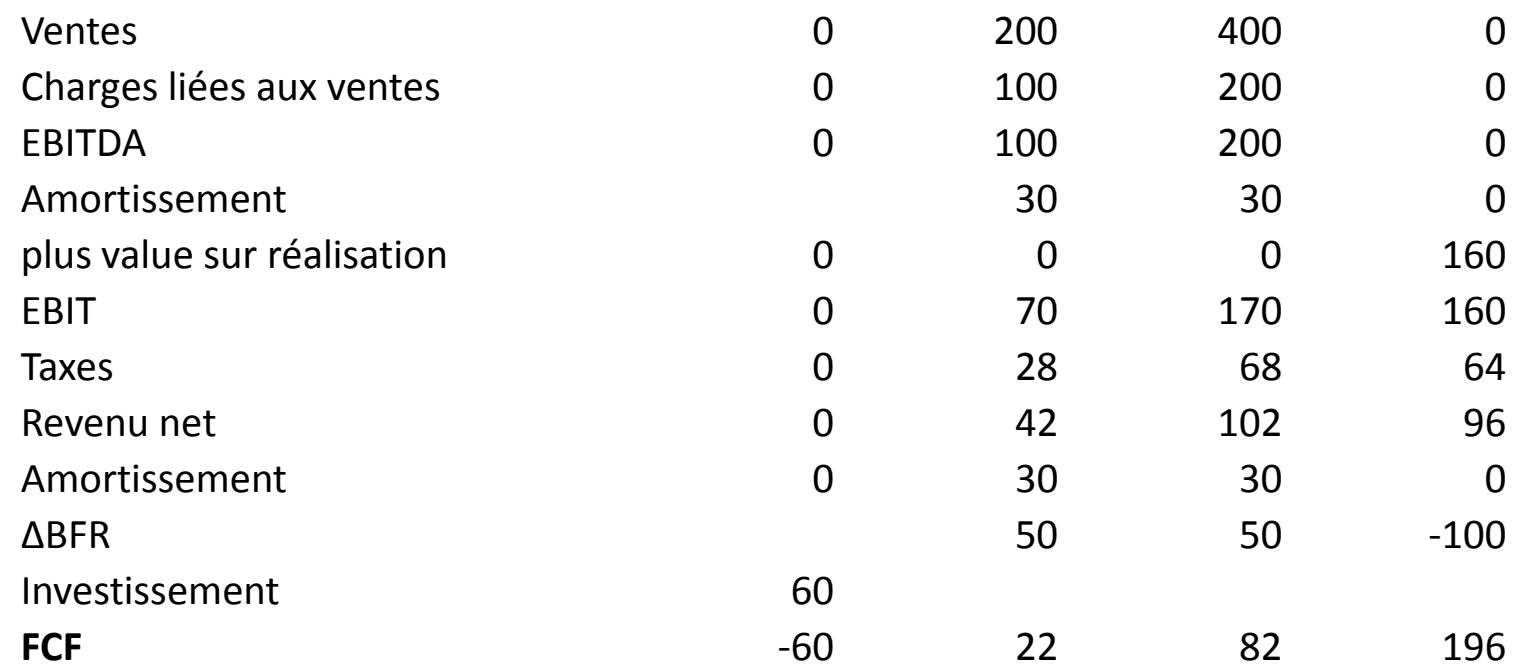

Taux nominal= (1+10%)(1+100%)-1 = 120%<br>VAN = -14.65 TRI = 94%

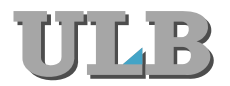

Un projet n'est pas une boîte noire

- •Analyse de sensibilité:
	- Analyses des effets de changements en termes de ventes, coûts etc… sur la valeur du projet.
- • Analyse par scénario:
	- Analyse du projet étant donnée une combinaison particuilière d'hypothèses.
- • Analyse par simulation :
	- estimations des probabilités de survenance des différentes possibilités.
- • Analyse du point mort
	- Analyse du niveau de ventes à partir duquel la compagnie est au point mort.

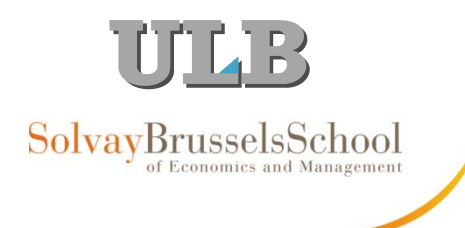

# Analyse de sensibilité

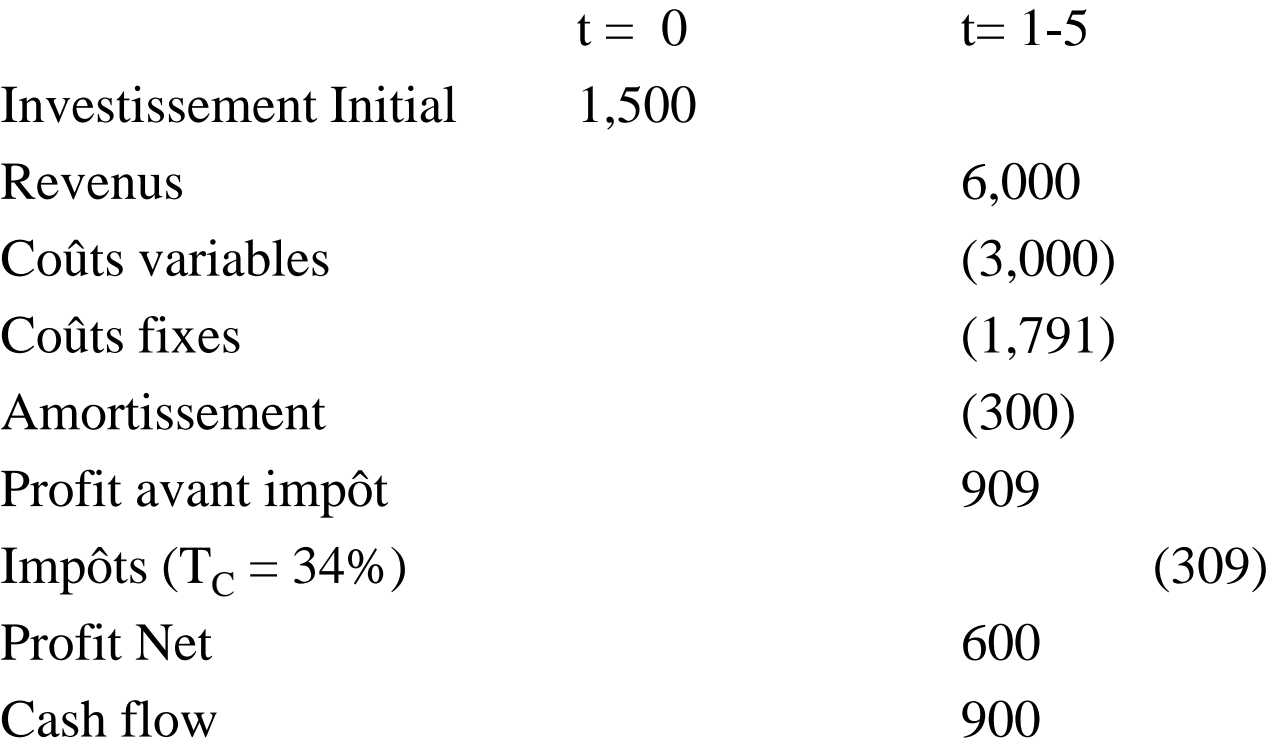

- •Calcul de la VAN (pour  $r = 15\%$ ):
- •• NPV =  $-1,500 + 900 \times 3.3522 = +1,517$

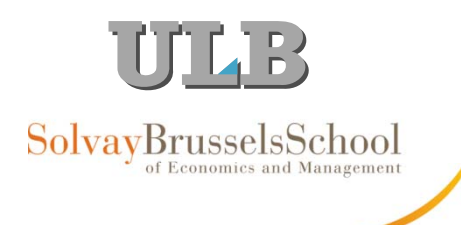

# Analyse de sensibilité avec Excel

 $\bullet$ Utiliser Data|Table (Données|Table)

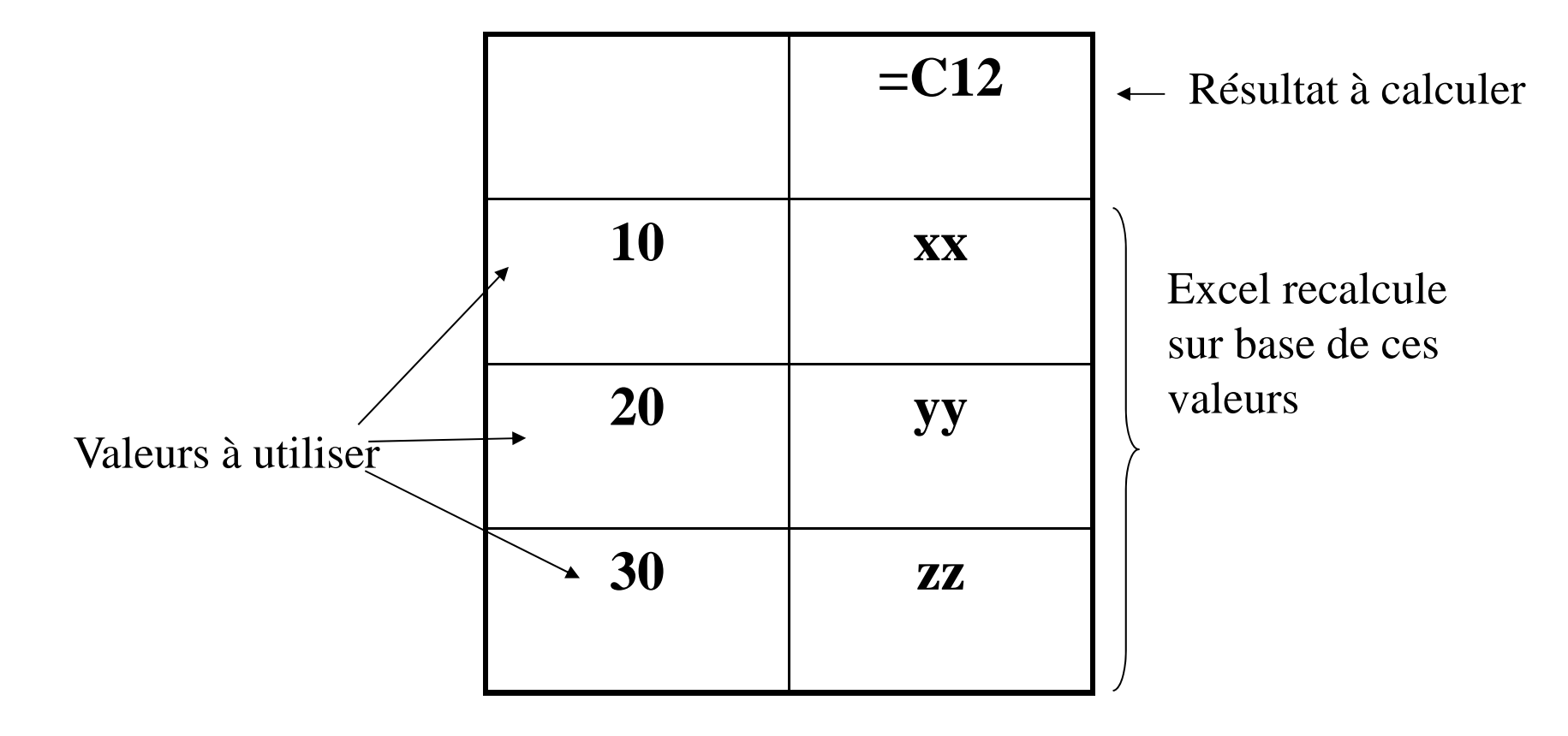

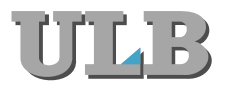

Analyse de sensibilité

#### •*1. dentifie les va iables clefs Identifier variables clefs*

- • $Revenus = Nb$  machines vendues $\times$ Prix par machine
- $6,000$  3,000 2
- •Nb machines vendues  $=$  Part de marché  $\times$ Taille du marché
- $\bullet$  3 0000.30 10,000
- •Coûts variables  $=$ Coût variable unit  $\rightarrow$  Nombre de machines
- •3,000 1 3,000
- •Coût total = Coûts variables  $+$  Coûts fixes
- $4,791$   $3,000$   $1,791$

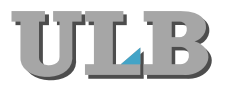

## Analyse de sensibilité

#### •*2. épa <sup>e</sup> diffé entes p évisions Préparer différentes prévisions*

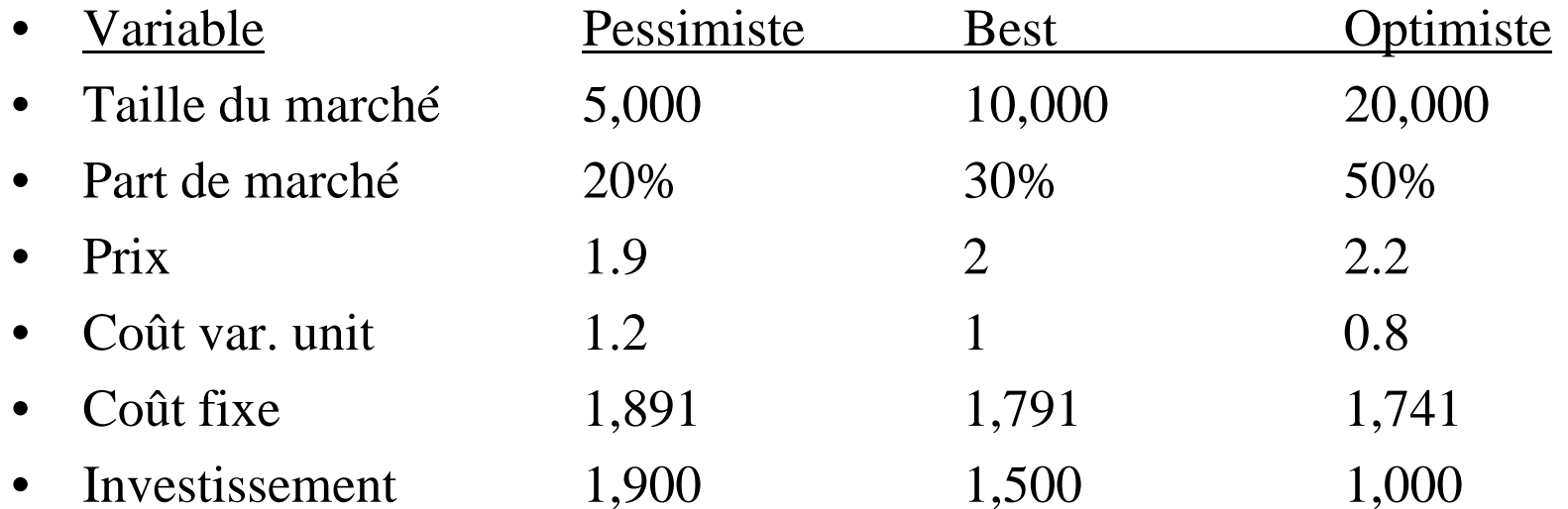

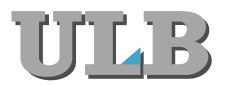

# Analyse de sensibilité

#### •3. Recalculer la VAN en changeant une variable à la fois

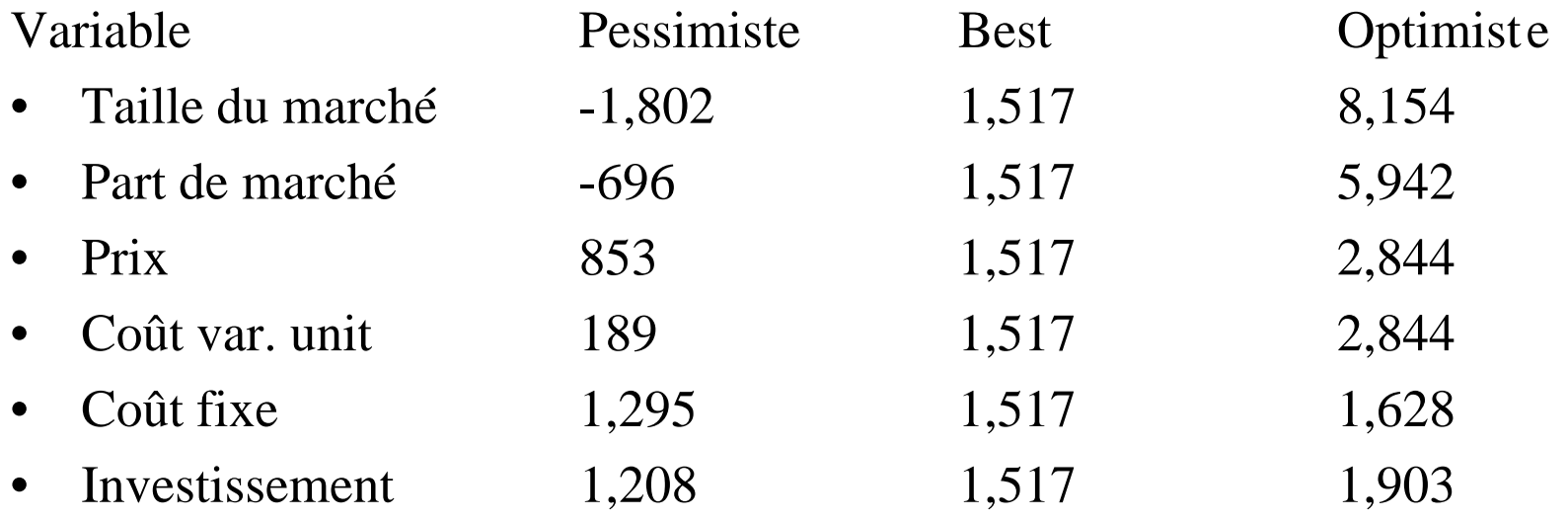

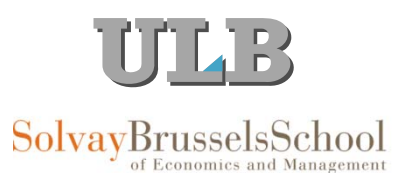

Analyse de scenario

- •• Considérer les *combinaisons* plausibles de variables
- • Exemple: En cas de récession
	- Taille du marché faible
	- -Part de marché plus faible
	- Coût variable élevé
	- Prix bas

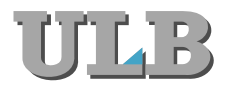

of Economics and Management

## Simulation Monte Carlo

- •Outils pour considérer toutes les combinaisons
	- Modélisation du projet
	- Nécessité de spécifier des probabilités d'erreurs de prévisions
	- Déterminer les données pour les erreurs de prévisions et calculer les cash flows
- •Résultat final: distribution simulée des cash flows

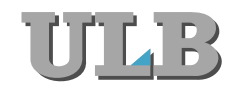

### Analyse de point mort

- $\bullet$ Ventes nécessaires pour atteindre le point mort (break-even)? 2 vues
	- **Point de vue comptable:**
		- » Profit comptable  $=0$
	- **Point de vue financier point mort pour la VA:**

»  $\mathrm{VAN}=0$ 

•Sur Excel => utilisation de la fonction valeur-cible (goal seek)

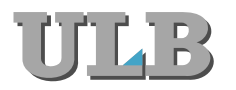

# Timing

- • Certains projets à la VAN positive peuvent être plus intéressants s'ils sont postposés.
- •*Exemple:* Possibilité de vendre du vin à n'importe quel moment dans les 5 prochaines années. Au vu des cash flows futurs, quand faudrait-il le vendre?

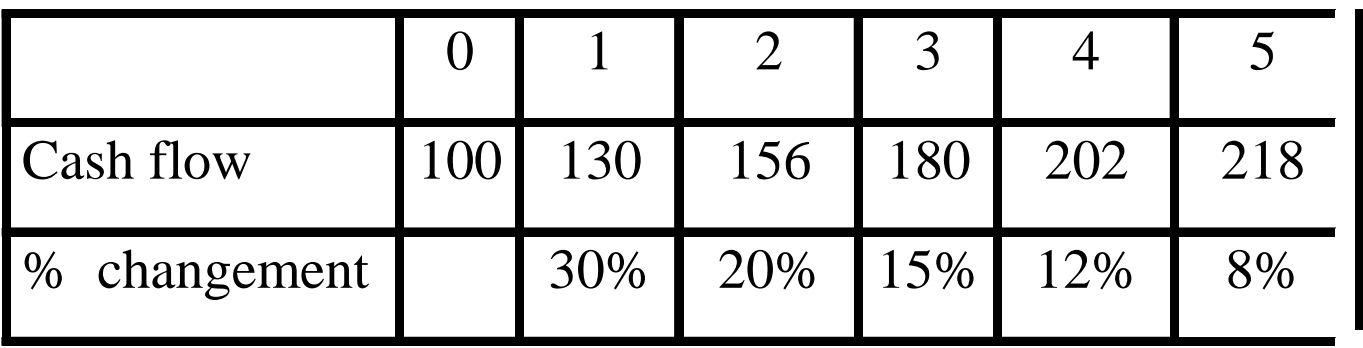

- •Supposons que le taux d'actualisation  $r = 10\%$ 
	- VAN si vendu aujourd'hui = 100
	- VAN si vendu en t =1, VAN=  $130 / 1.10 = 118$  *Attendre*

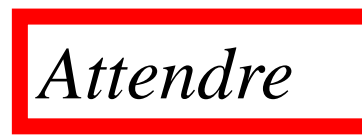

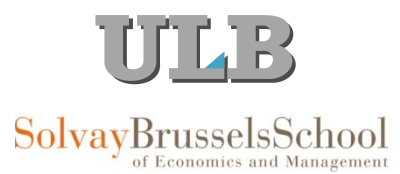

Timing Optimal pour la vente du vin?

•Calculer VAN( $t$ ): VAN en t = 0 si le vin est vendu en l'année  $t$ :  $VAN(t) = C_{t} / (1+r)^{t}$ 

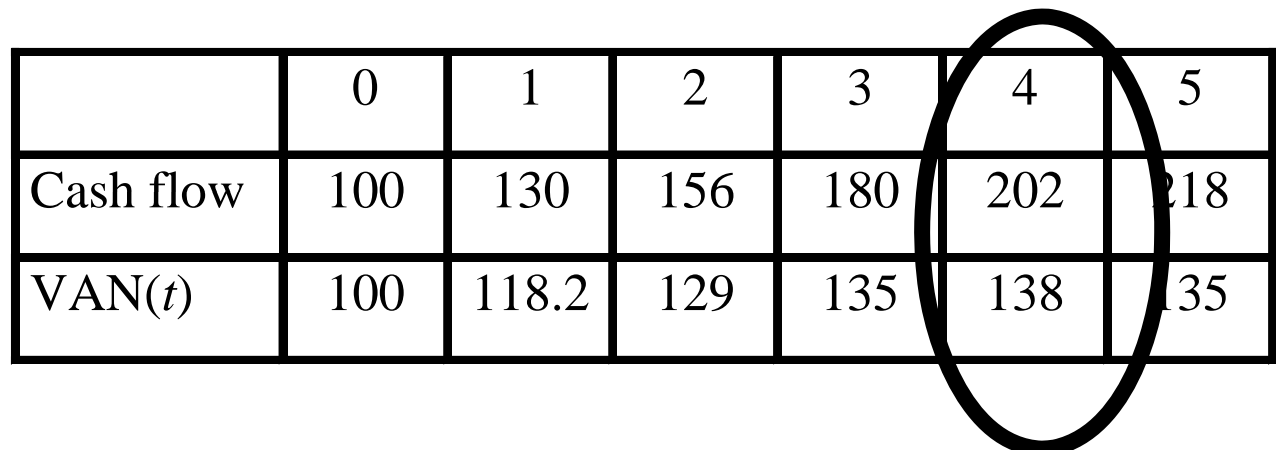

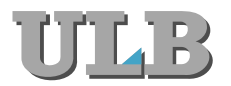

### Quand faut-il investir?

- •Règle de base de la VAN: investir si VAN > 0. Est-elle toujours valide?
- • Supposons le projet suivant:
	- $-$  Investissement I = 100
	- $-$  VA des cash flows futurs V = 150
	- Possibilité de postposer le projet
- •• Faut-il lancer le projet?
- •Si on choisit de se lancer, la valeur du projet sera:
- • $VAN = 150 - 100 = 50 > 0$
- •Quid si on attend?

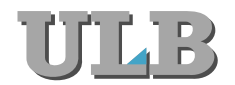

Postposer ou ne pas postposer?

- •Supposons que le projet puisse être postposé pour un an.
- • Un an plus tard:
	- Coût initial inchangé (I = 100)
	- VA cash flows futurs = 160
	- $VAN_1 = 160 100 = 60$  en t=1
- •Pour décider: comparer la valeur actuelle en  $t=0$ .
	- Investir aujourd'hui : VAN = 50
	- Investir dans un an:  $VAN_0 = VA(VAN_1) = 60/1.10 = 54.5$
- $\bullet$  Conclusion: il faudrait postposer l'investissement
	- + Bénéfice de l'accroissement de la VA des futurs cash flows (+10)
	- + Economie sur le coût de financement de l'investissement  $(=10\% * 100 =$ 10)
	- Perte sur la rentabilité de l'actif réel ( $-10\% * 150 15$ )

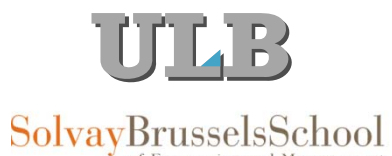

# Coût Annuel Equivalent

- $\bullet$ Le coût par période donnant la même VA que le coût d'achat et d'utilisation du bien.
- •Coût Annuel Equivalent (CAE) = VA des coûts / Facteur d'annuité
- • *Exemple: bon marché & qualité moyenne vs bonne qualité mais chère*
	- Connaissant le coût d'opportunité du capital (10%), laquelle des deux machines choisiriez-vous?

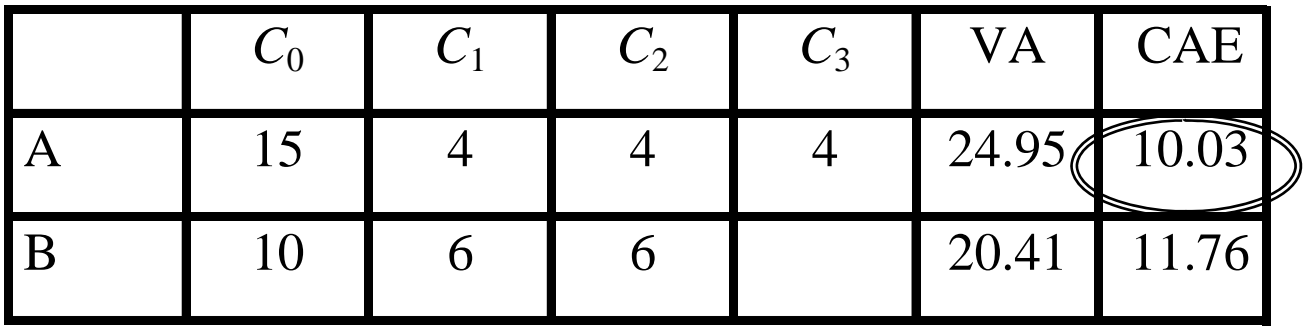

CAE calcul:

- A:  $CAE = VA(Coûts) /$  facteur d'annuité 3 ans = 24.95 / 2.487 = 10.03
- B:  $CAE = VA(Coûts) /$  facteur d'annuité 2 ans = 20.41 / 1.735 = 11.76

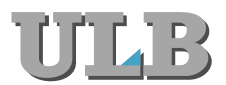

La décision de remplacer

- • Quand remplacer une machine existante par une nouvelle?
	- Calculer le coût annuel équivalent de la nouvelle machine
	- Calculer le coût annuel de la vieille machine (susceptible d'augmenter avec les ans vu l'usure)
	- Remplacer juste avant que le coût de l'ancienne machine n'excède le CAE de la nouvelle

 $C_0$ 

- •Exemple
- •Coût annuel de la vieille machine = 8
- •Coût de la nouvelle machine :
- •VA des coûts ( $r = 10\%$ ) = 27.4
- • $CAE = 27.4 /$  facteur d'annuité 3 ans  $= 11$
- • Ne pas remplacer tant que les coût opérationnels de l'ancienne machine seront inférieurs à 11

 $C_1$   $C_2$   $C_3$ 

15 5 5 5